### **SBB RAe TEE Gottardo - REIVAROSSI / LIMA**

Grundsätzliche Hinweise zum Einbau von Decodern:

Die Motoranschlüsse müssen potentialfrei sein, d.h. sie dürfen keine Verbindung zum Chassis aufweisen. Einige Hersteller (HAG, Fleischmann, Märklin, etc). bauen bei ihren Loks versteckte Kontakte ein. Immer mit einem Messgerät nachprüfen und gegebenenfalls entfernen.

Beim ATL-Plus Decoder muss der grüne Draht (entspricht ab Version 19 oder bei LENZ dem blauen Draht) immer mit den Lampen verbunden werden. Weil andernfalls die Signalsteuerung nicht funktionieren würde. Dabei sind gegebenenfalls die Lampen mit Schrumpfschlauch zu isolieren.

#### Kabelanschlüsse (ATL-Plus ab Version 19, LENZ)

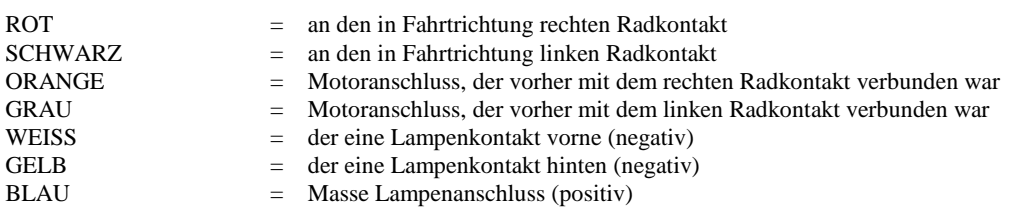

Achtung: Obwohl der Packung eine Ersatzteilliste beiliegt ist es praktisch unmöglich irgendwelche Ersatzteile zu bekommen. Gerade die Getriebezahnräder, speziell diejenigen auf den Achsen, neigen zuzm brechen. Es empfiehlt sich daher das Modell schonend zu fahren.

#### **Umbau**

Neuere Modelle des Triebwagens besitzen eine digitale Schnittstelle. Der Umbau geht daher leicht von statten:

- 1. Normstecker entfernen.
- 2. Decoder mit Schnittstellenstecker einstecken.
- 3. Fahrtrichtung und Lampenwechsel bei der ersten Testfahrt kontrollieren. Falls nicht korrekt, Bit 1 in CV29 auf 1 setzen.
- 4. Decoder auf der vorgesehenen Ablagefläche mit Klebeband sichern.
- 5. Bei den älteren Modellen ohne Schnittstelle empfiehlt sich die Herstellung einer neuen Platine mit Schnittstelle.
- 6. Für die elektrische Verbindung der einzelnen Wagen empfiehlt sich der Einbau der leitenden Roco oder TAMS Kupplung.
- 7. Steuerwagen und Zwischenwagen erhalten einen Anschluss für eine Innenbeleuchtung (nicht steuerbar)

#### **Kupplung**

Die Installationsmasse sind für beide Kupplungen gleich.

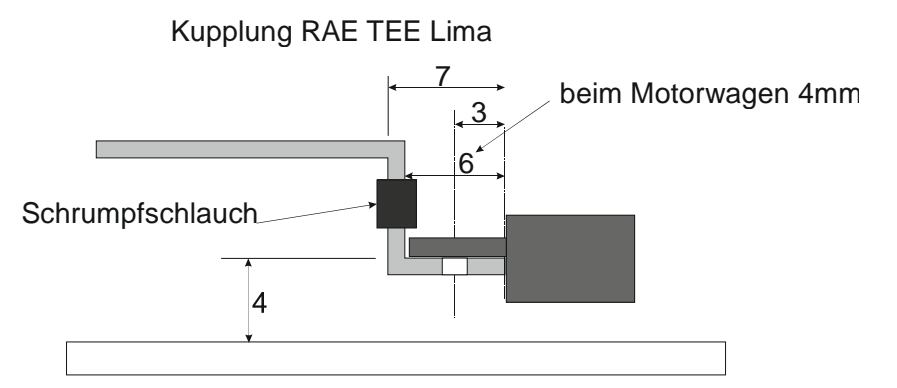

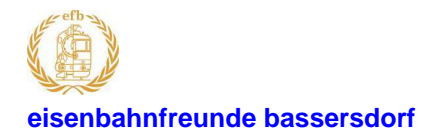

#### **ATLplus Decoder**  eisenbahnfreunde bassersdorf **SBB RAE TEE Gottardo RIVAROSSI / LIMA**

#### **Verdrahtung mit ROCO leitender Kupplung**

Bitte beachten: Die Stirnlicht Steuerleitung muss an den Kupplungen spiegelverkehrt sein. Die Gleisspannung muss parallel durchgeschlauft sein (nicht spiegelverkehrt).

Nur so kann können die Steuerwagen beliebig angekuppelt werden.

Die Stromabnahme erfolgt im Triebwagen und Steuerwagen. Der rote Draht wird durch ein mit der Lichtsteuerung geschaltetem Relais mit dem roten Draht im führenden Steuerwagen verbunden.

#### **Triebwagen mit Schnittstelle**

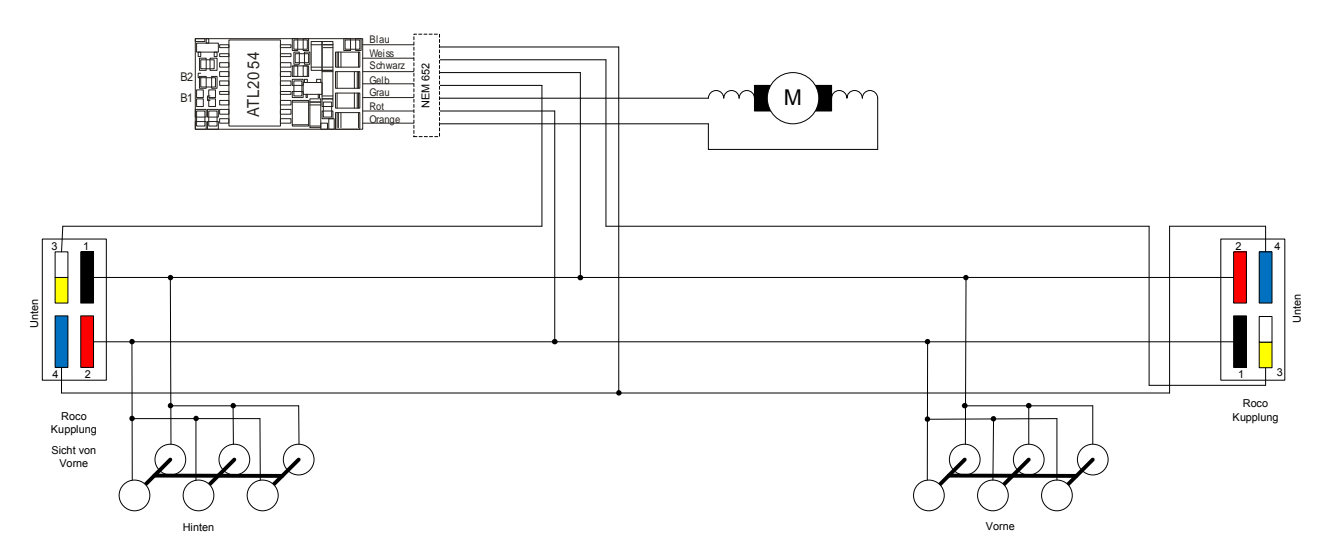

#### **Triebwagen ohne Schnittstelle (Einbau neuer Schnittstelle)**

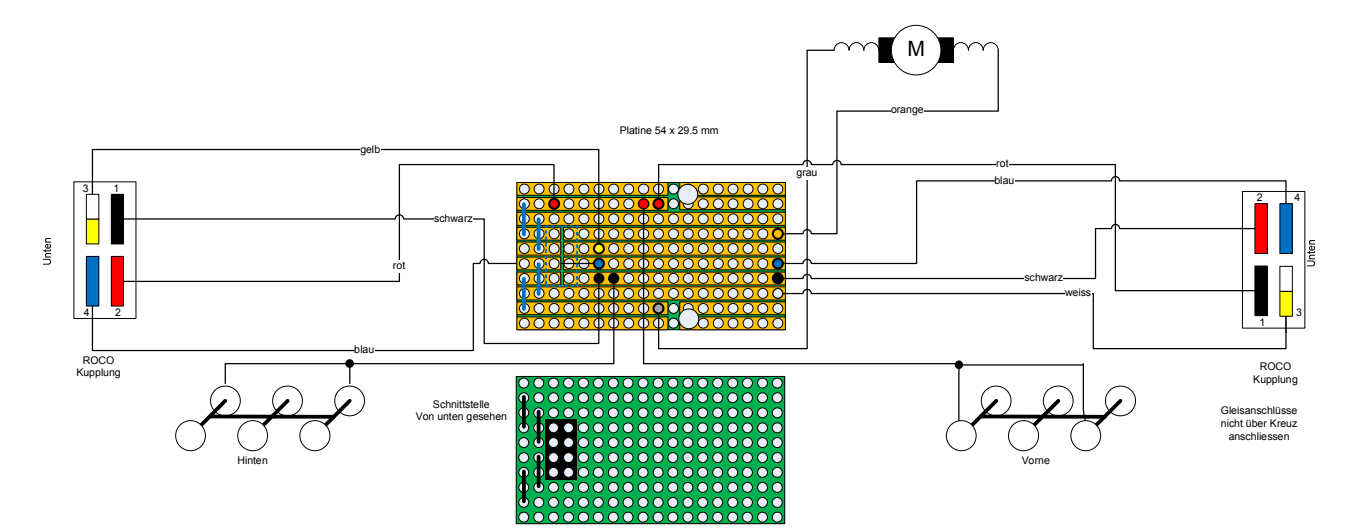

## Umbauanleitung

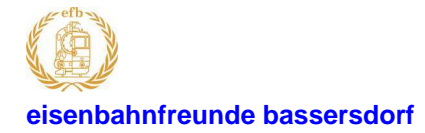

# ATLplus Decoder<br>SBB RAe TEE Gottardo RIVAROSSI / LIMA

#### **Steuerwagen**

Die Steuerwagen Verdrahtung ist für beide Enden gleich

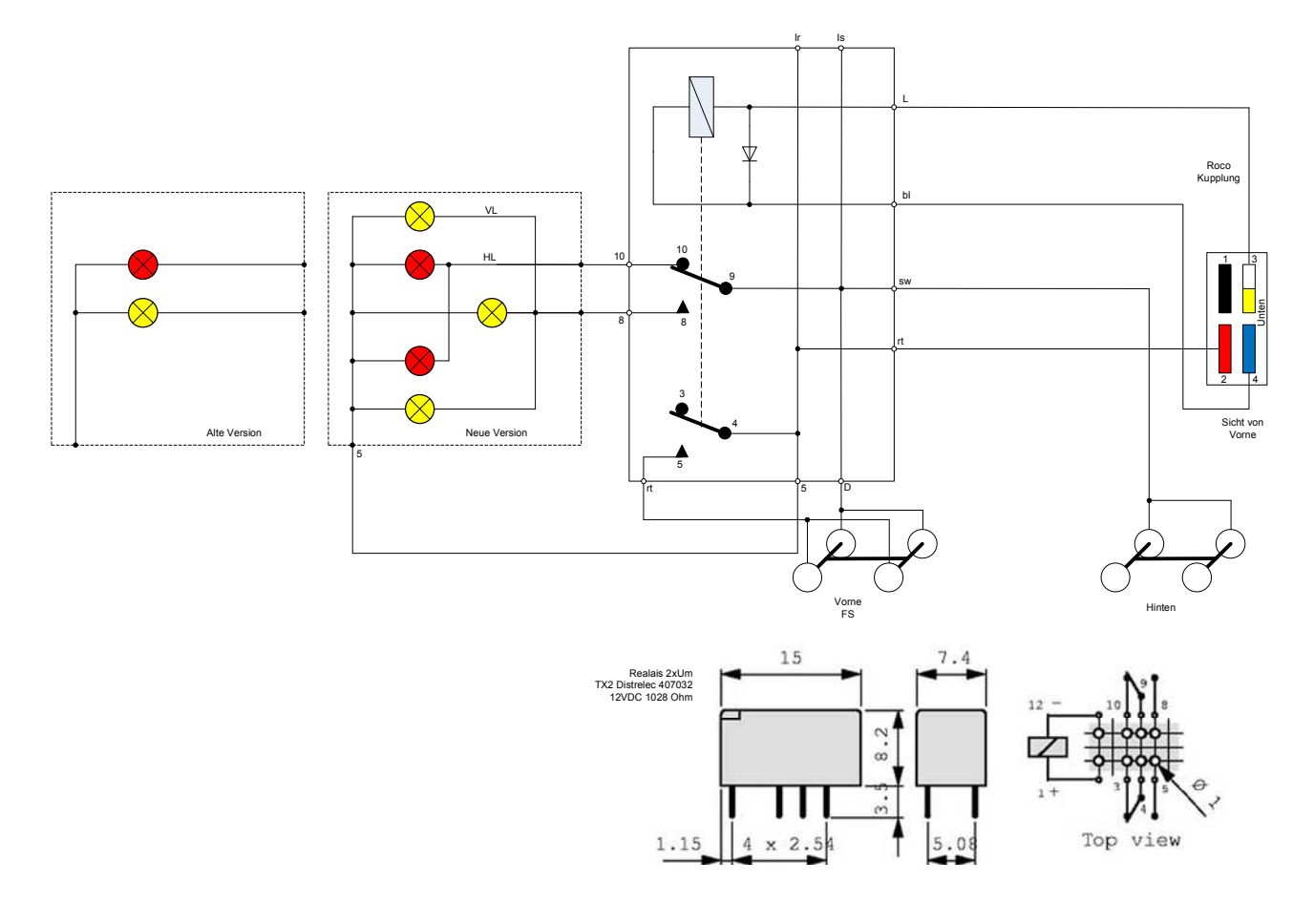

#### Zwischenwagen

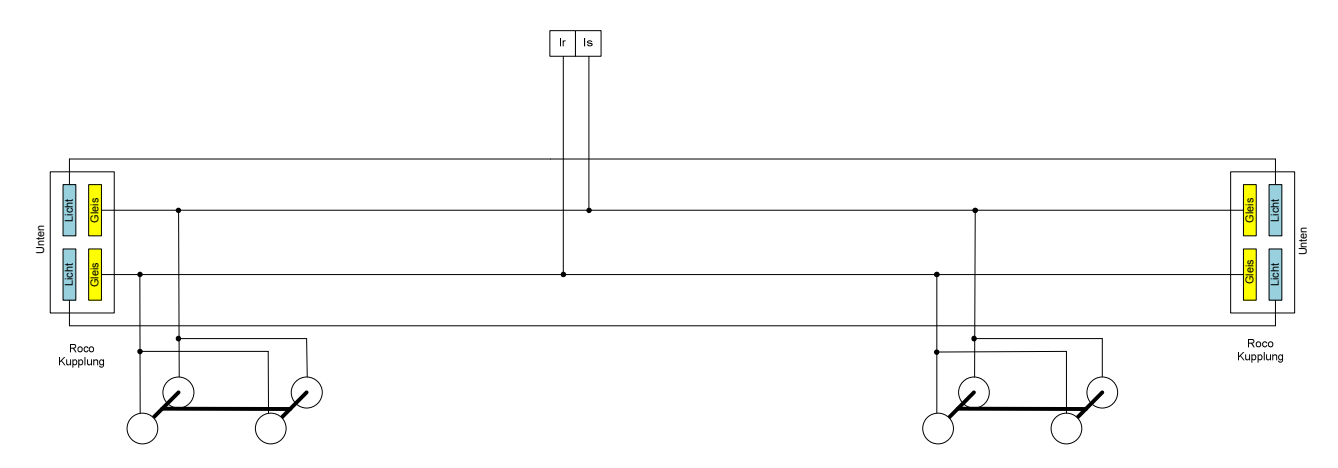

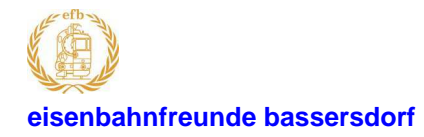

#### **ATLplus Decoder**  eisenbahnfreunde bassersdorf **SBB RAE TEE Gottardo RIVAROSSI / LIMA**

#### **Verdrahtung mit TAMS leitender Kupplung**

Bitte beachten: Die Stirnlicht Steuerleitung muss an den Kupplungen spiegelverkehrt sein. Die Gleisspannung muss parallel durchgeschlauft sein (nicht spiegelverkehrt).

Nur so kann können die Steuerwagen beliebig angekuppelt werden.

Die Stromabnahme erfolgt im Triebwagen und Steuerwagen. Der rote Draht wird durch ein mit der Lichtsteuerung geschaltetem Relais mit dem roten Draht im führenden Steuerwagen verbunden.

#### **Triebwagen mit Schnittstelle**

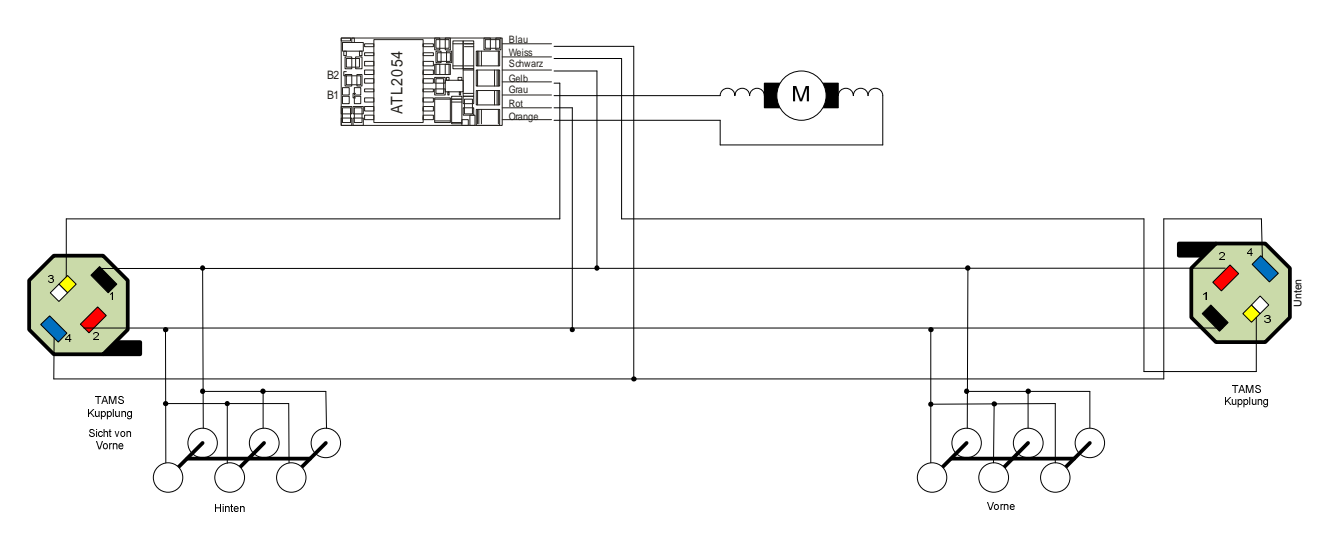

#### **Triebwagen ohne Schnittstelle (Einbau neuer Schnittstelle)**

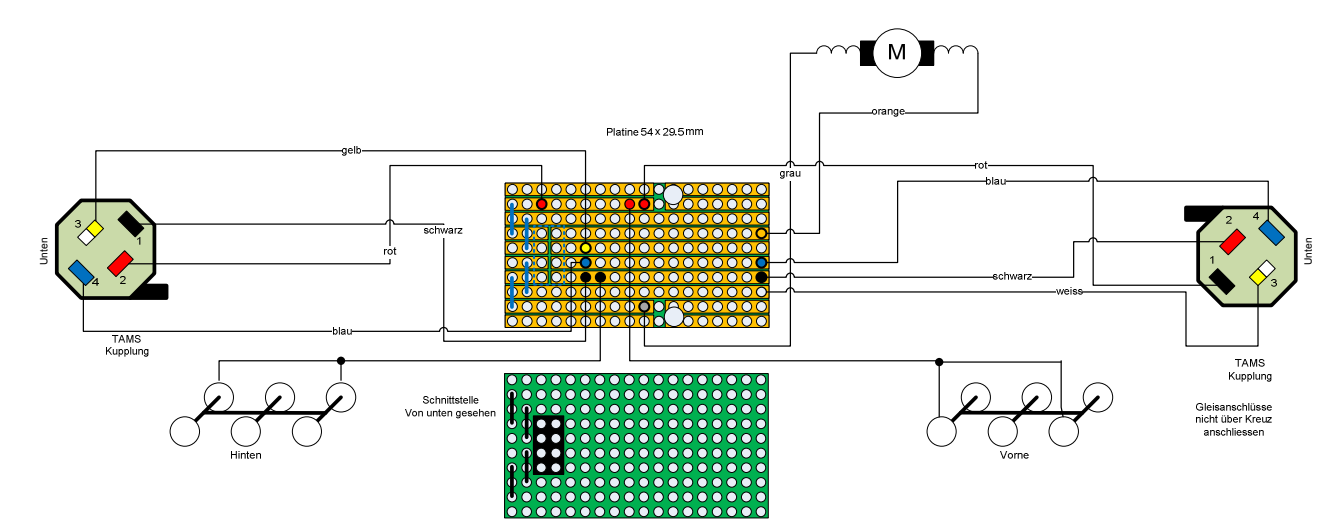

## Umbauanleitung

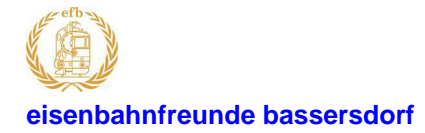

# ATLplus Decoder<br>SBB RAe TEE Gottardo RIVAROSSI / LIMA

#### **Steuerwagen**

Die Steuerwagen Verdrahtung ist für beide Enden gleich

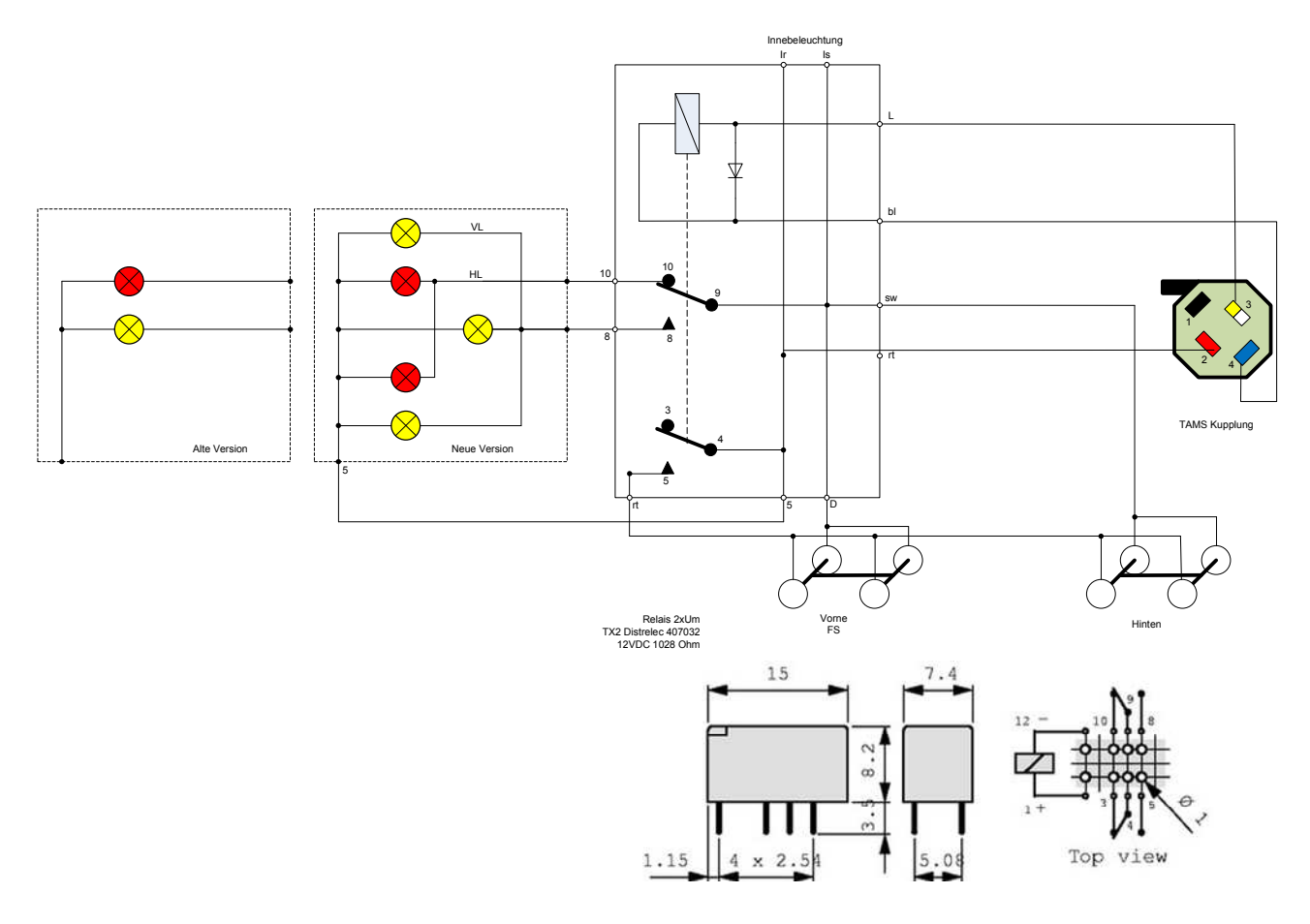

#### Zwischenwagen

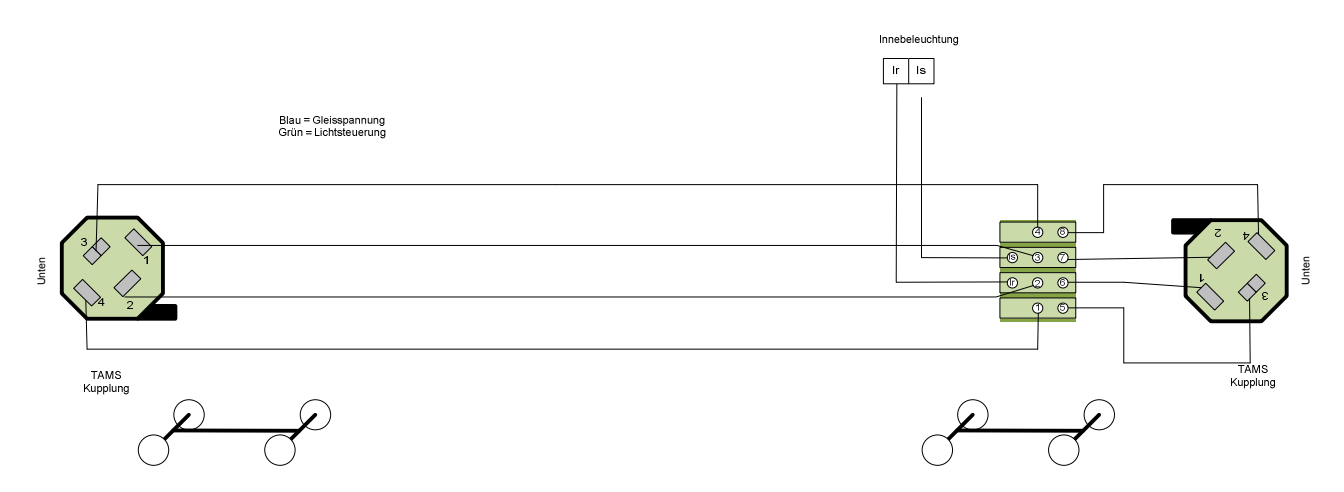